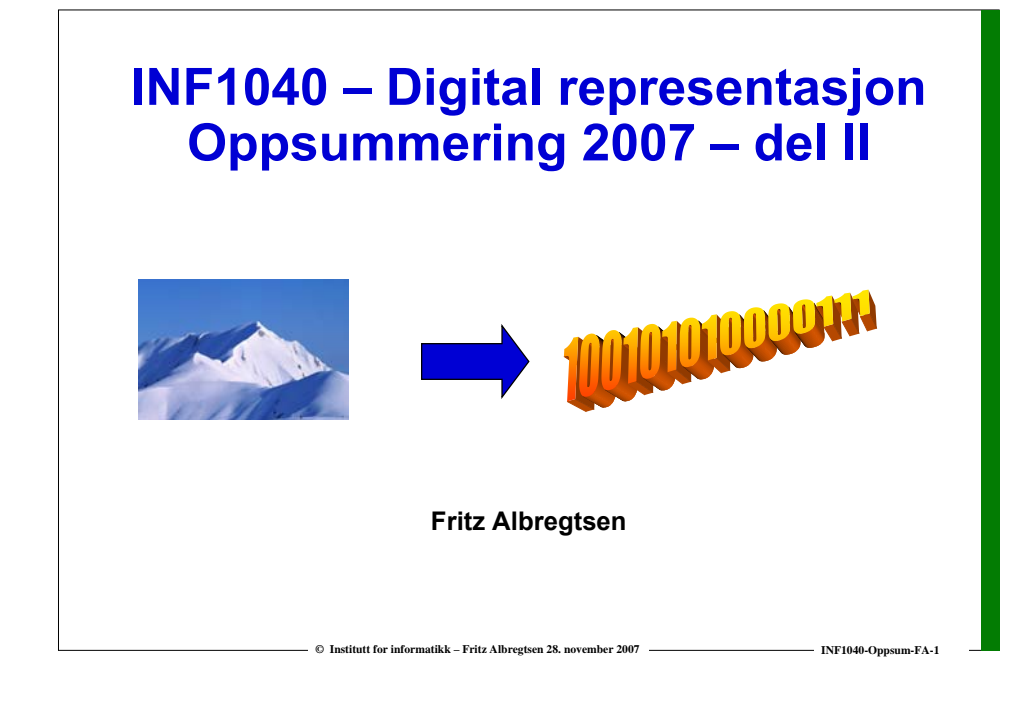

#### **Lydintensitet**

#### **Vi kan høre lyder over et stort omfang av intensiteter:**

**fra høreterskelen, I0 = 10-12 W/m2, til Smerteterskelen,10 W/m2**

- **Oftest angir vi ikke absolutt lydintensitet i W/m2**
	- **Vi angir intensiteten i forhold til høreterskelen I0**
	- **Vi bruker en logaritmisk skala, decibel-skalaen, forkortet dB**

$$
\beta(dB) = 10 \log_{10} \left( \frac{I}{I_0} \right)
$$

 **Logaritmen med basis 10 til et tall x, er den potensen vi må opphøye basistallet 10 i for å få tallet x.**

 $\odot$  **Institutt for informatikk – Fritz Albregtsen 28. november 2007** 

Eksempel1: log<sub>10</sub>(100) = 2 fordi 100 = 10\*10 = 10<sup>2</sup>

# **Forholdet mellom lydintensiteter**

- **Lyd fra en punktkilde brer seg utover**
	- **Dobler vi radien, fordeles energien over en fire ganger så stor kuleflate.**
	- **Ti ganger så stor radius gir 100 ganger så stor kuleflate**
- **Du flytter deg 10 ganger så langt unna en lydkilde. Hvor mye endres lydintensiteten i dB?**

$$
\Delta \beta = 10 \log_{10} \left( \frac{1}{100} \right) dB = 10(-2) dB = \underline{-20 db}
$$

 **Et flue gir en lydintensitet på 40 dB. Hva blir lydintensiteten i dB fra 100 fluer?** 

$$
\beta_2 = \beta_1 + 10\log_{10}\left(\frac{100}{1}\right) = 40dB + 10(2)dB = \underline{60db}
$$

**© Institutt for informatikk – Fritz Albregtsen 28. november 2007 INF1040-Oppsum-FA-3**

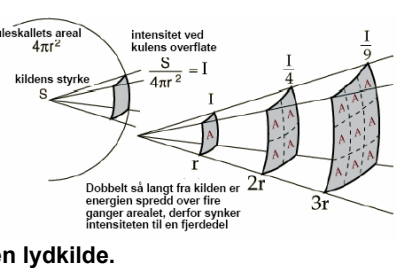

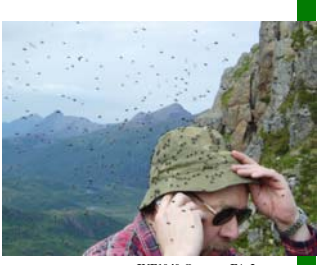

# **Lydens svingninger - frekvens**

- **Hvordan lyden høres ut, avhenger av hvor raske svingninger den inneholder.**
- **Antall svingninger per sekund er frekvensen til en tone.**
	- **Frekvensen til en tone måles i Hz (** <sup>≡</sup> **s-1)**
- **Vi hører lydbølger**
	- **med frekvenser mellom 18 Hz og 20 kHz**
- **□** De fleste lyder består av flere rene toner med ulik frekvens.
- **Oktav: et toneintervall der forholdet mellom de to frekvensene er 1:2 (en oktav opp) eller 2:1 (en oktav ned).**

 $\odot$  **Institutt for informatikk – Fritz Albregtsen 28. november 2007** 

- **12 halvtonetrinn i en oktav**
	- **f**<sub>1</sub> **c f**<sub>1</sub> **c f**<sub>1</sub> **c**

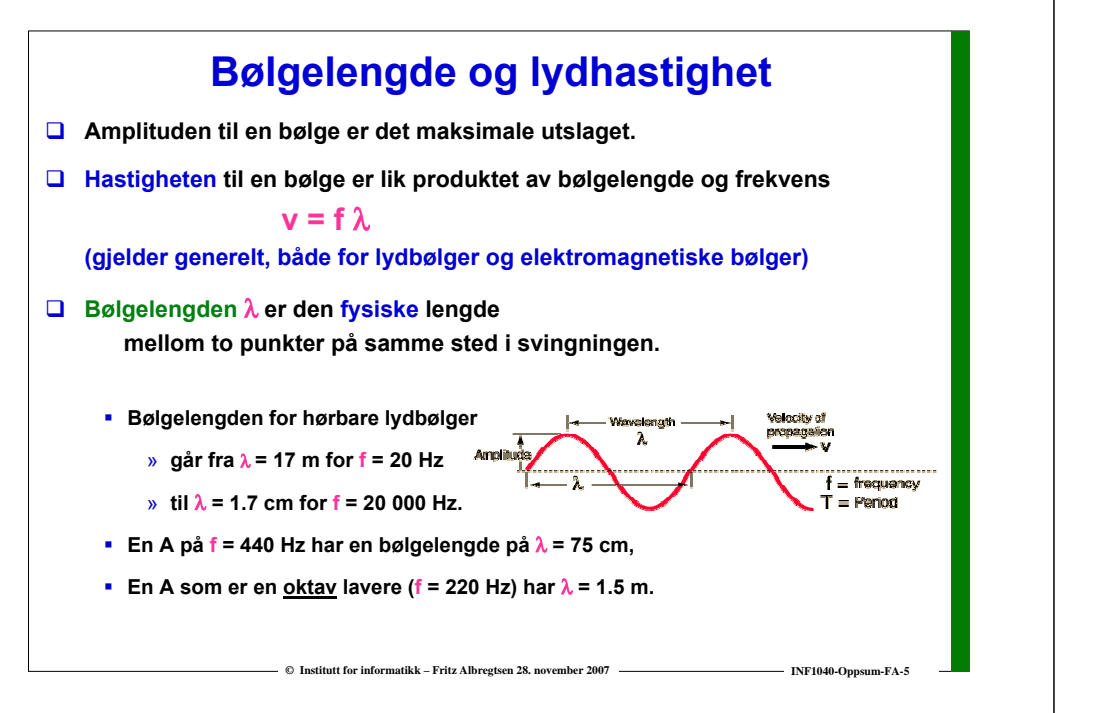

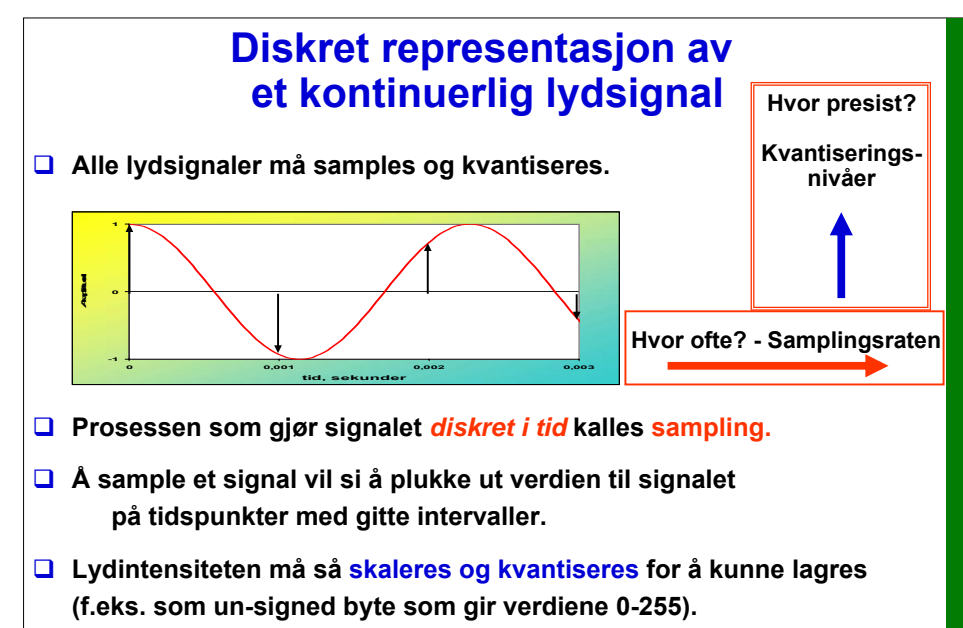

## **Samplingsintervall og samplingsfrekvens**

- **Tidsavstanden mellom to sampler, gitt i sekunder (eller millisekunder) kalles** *samplingsintervallet***.**
- **Hvis samplingsintervallet er det samme mellom alle sampler sier vi at vi har en** *uniform sampling***.**
- *Samplingsfrekvens* **(også kalt** *samplingsrate)* **angis i Hz, og er det inverse av samplingsintervallet.**
- **Samplingen gjøres av en** *A/D-omformer* **ved at lydintensiteten (i praksis mikrofonspenningen) holdes i et lite tidsintervall.**

**© Institutt for informatikk – Fritz Albregtsen 28. november 2007 INF1040-Oppsum-FA-7**

#### **Nyquist-teoremet**

**© Institutt for informatikk – Fritz Albregtsen 28. november 2007 INF1040-Oppsum-FA-6**

#### **Hvor ofte må vi måle lydintensiteten i et gitt lydsignal?**

**Anta at et analogt signal er** *bånd-begrenset***, dvs. at det ikke har sinuskomponenter** med frekvenser over et maksimum  $f_{\text{max}}$ . **Signalet kan da rekonstrueres eksakt fra de samplene vi har, hvis samplingsfrekvensen fs = 1/Ts er større enn <sup>2</sup>***fmax***.**

#### **2***fmax* **kalles Nyquist-raten.**

 $\square$  Hvis vi sampler med en samplingsfrekvens f<sub>s</sub> som er minst 2f<sub>*max*</sub>, **så sampler vi i henhold til Nyquist-teoremet.**

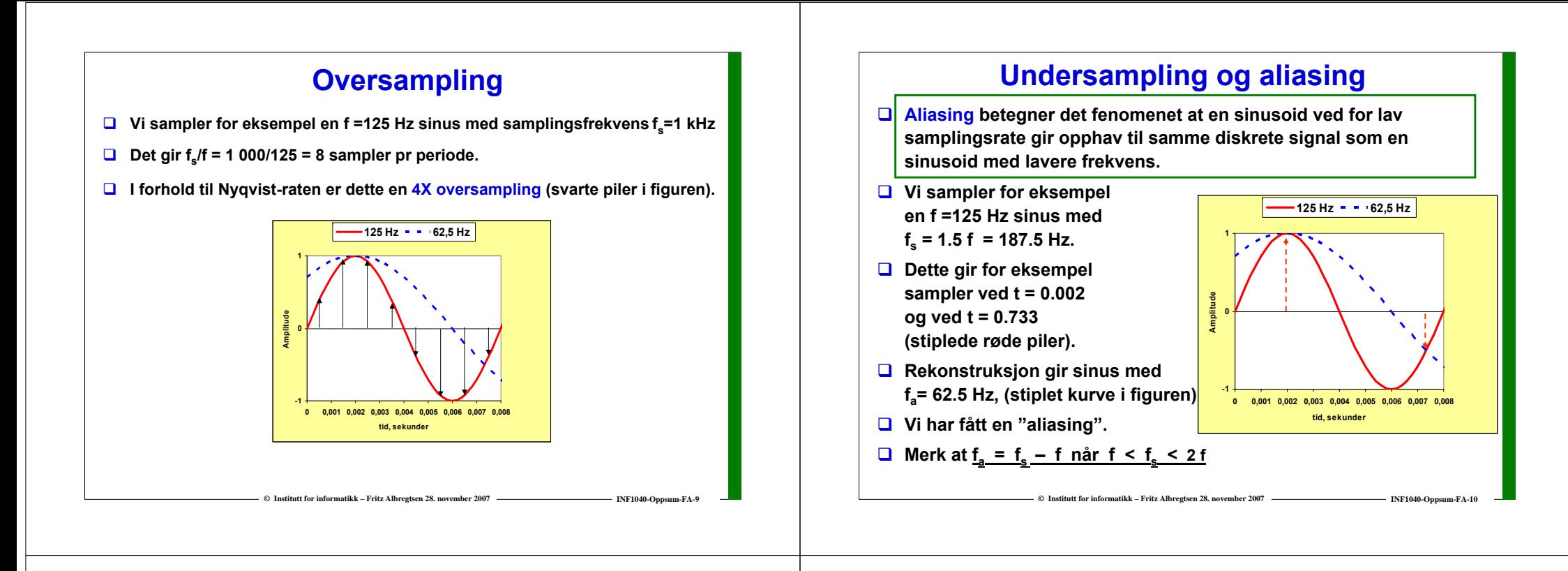

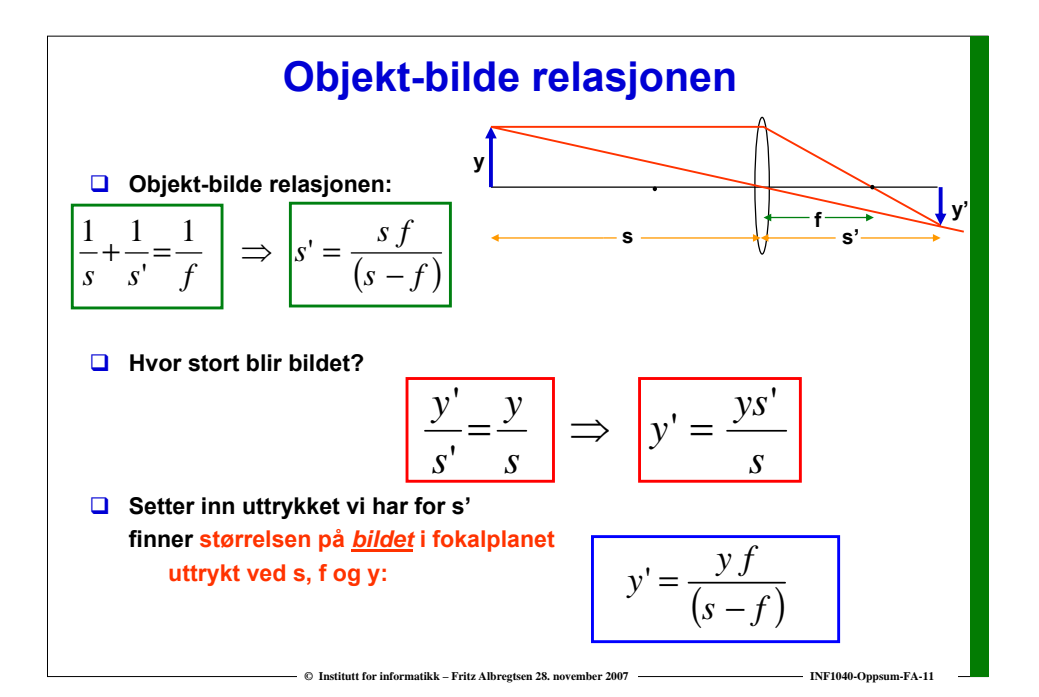

#### **Rayleigh-kriteriet**

- **To lys-punkter kan akkurat adskilles i bildet hvis de ligger slik at sentrum i det ene diffraksjonsmønstret faller sammen med den første mørke ringen i det andre.**
- **Linse med diameter D, bølgelengde** λ**.**
- **La maksimum til den ene falle i første minimum til PSF for den andre.** 
	- **Vinkelen mellom dem er da gitt ved**

#### **sin** θ **<sup>=</sup> 1.22** λ **/ D radianer.**

- **Dette er "Rayleigh-kriteriet".**
- *Vi kan ikke se detaljer mindre enn dette.*

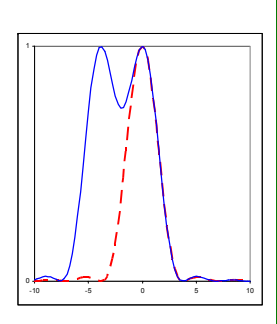

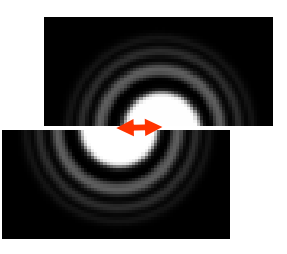

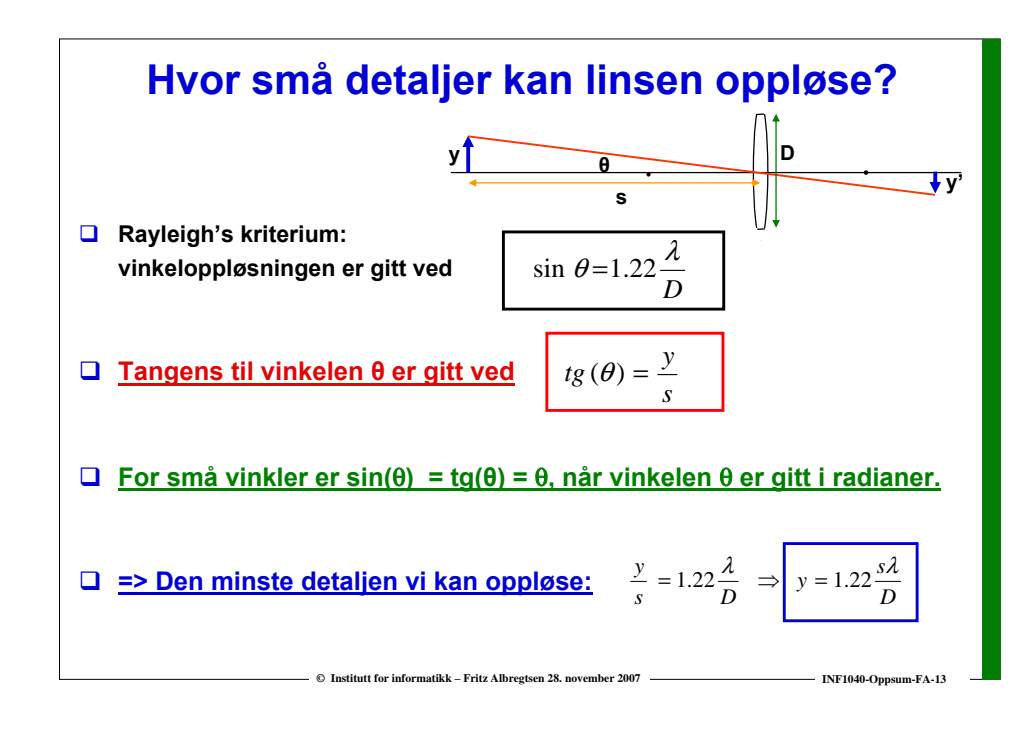

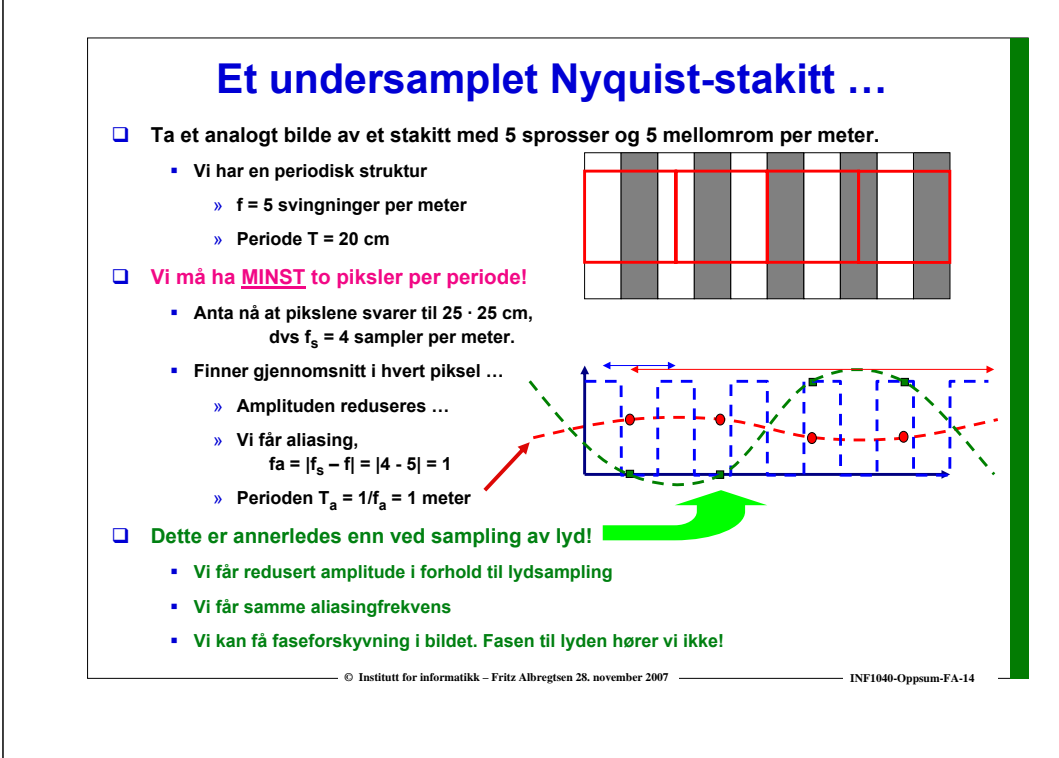

## **Viktige begreper**

**y**

- **Et digitalt bilde er en funksjon av to (eller flere) heltallsvariable f(x,y) (x og y er heltall)**
- **Et 2-dimensjonalt digitalt bilde er en 2-dimensjonal array/matrise. Dette kalles raster-representasjon.**
- **Hvert element i matrisen kalles en piksel, og angis ved koordinater x og y.**
- $\Box$  Tallverdien til hver piksel angir **intensiteten til pikselen.**
- **Lagres pikselverdiene i matriser, trenger vi ikke ta vare på koordinatene.**

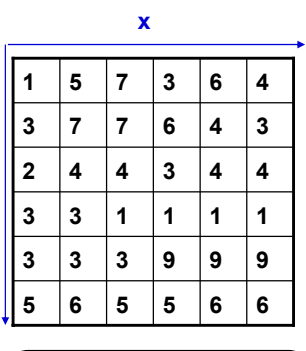

**Origo (0,0) er ofte oppe i venstre hjørne i bildet. Første piksel kan ha indekser (0,0) eller (1,1)** 

 $\odot$ C

#### **To representasjoner for bilder**

- **Lagre alle pikselverdiene (gråtoneverdi, eller fargekomponenter)**
	- **raster-bilde, en matrise som inneholder pikselverdiene**
- **Lagre en parametrisert beskrivelse av bildets innhold**
	- **vektor-bilde, en liste med objekt-parametre**
		- » **Krever at bildet deles opp i objekter, og at hvert objekt beskrives ved en rekke parametre.**
		- » **Forutsetter**
	- **1. Enten at bildet er forholdsvis enkelt (skisser, tegninger, CAD, kart, …)**
	- **2. Eller at det brukes veldig mange parametre for å generere noe som ligner på et naturlig bilde ("virtual reality").**
	- **Det er naturlig å la objekter ha overflate-egenskaper (varierende farge, refleksjonsegenskaper, tekstur, etc.).**

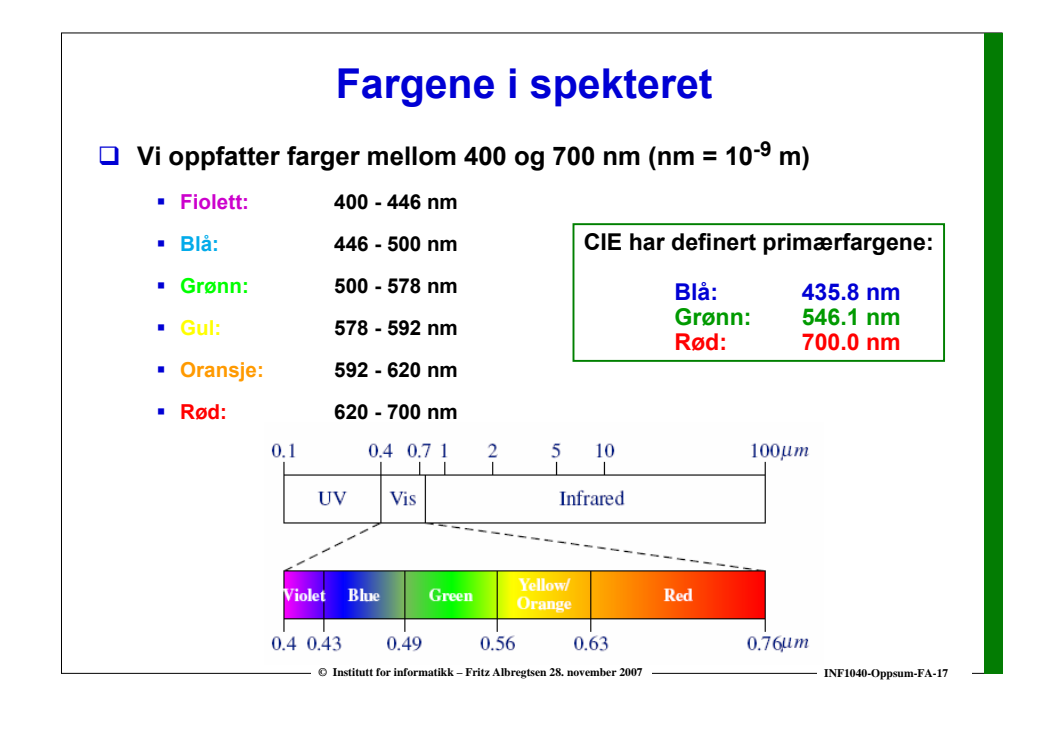

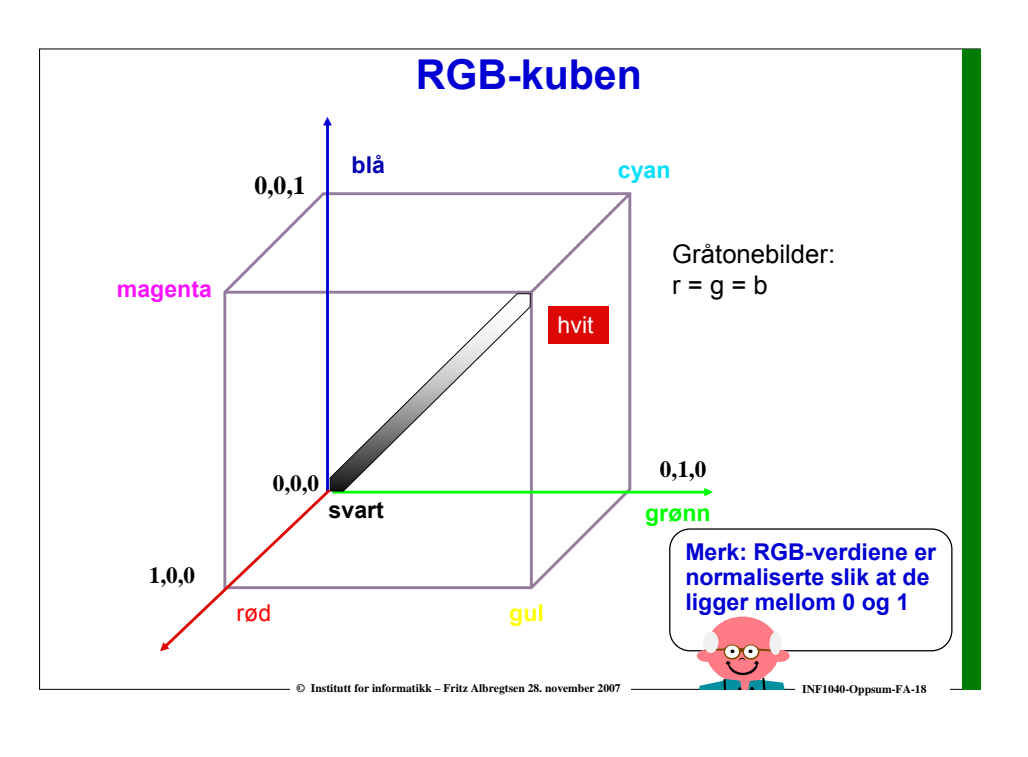

# **RGB og CMYK**

**© Institutt for informatikk – Fritz Albregtsen 28. november 2007 INF1040-Oppsum-FA-19**

#### **RGB er additiv**

- **Starter med svart, legger til lyse farger**
- **RGB er vanlig på display, og i kamera-detektorer**

#### **CMYK- modellen er subtraktiv**

- **starter med hvitt, trekker fra farger**
- **CMYK er vanlig på fargeprintere**
- **(K er ekstra komponent for svart).**

#### **Overgang fra RGB til CMY (for hver fargekomponent):**

- $\blacksquare$  Cyan:  $C = 1 - R$  (255 – R)
- Magenta:  $M = 1 - G$  (255 – G)
- **Yellow: Y = 1 – B (255 – B)**

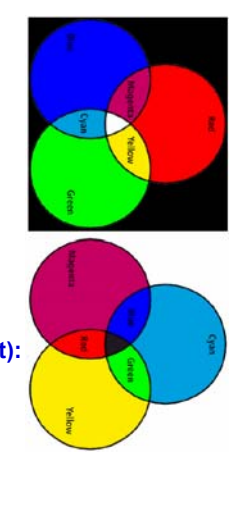

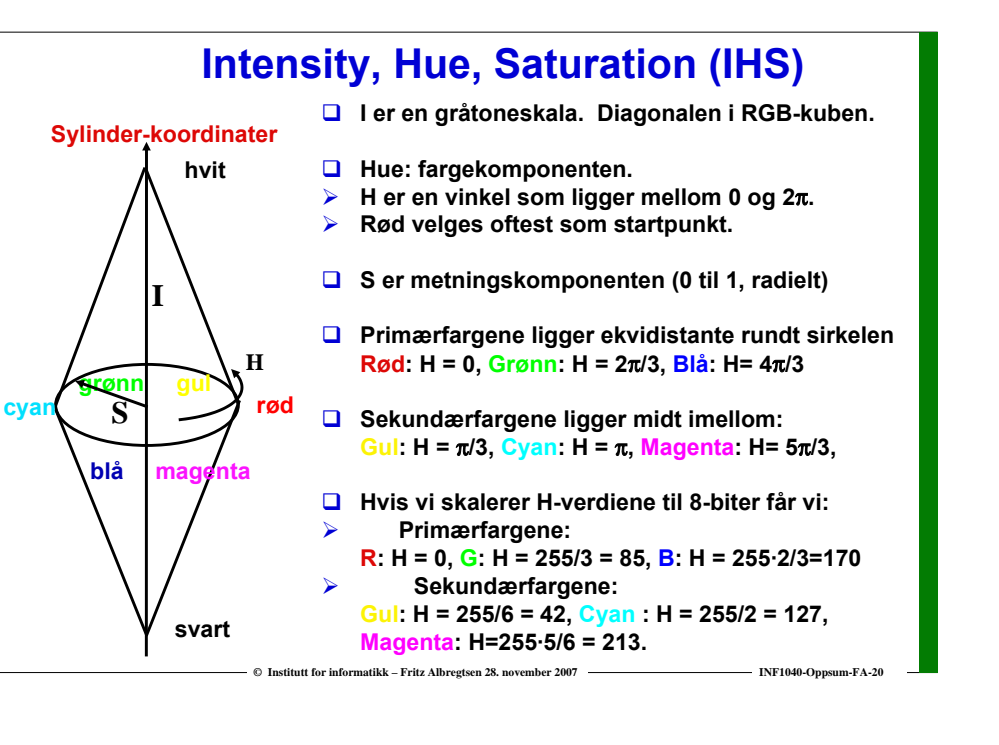

#### **YIQ**

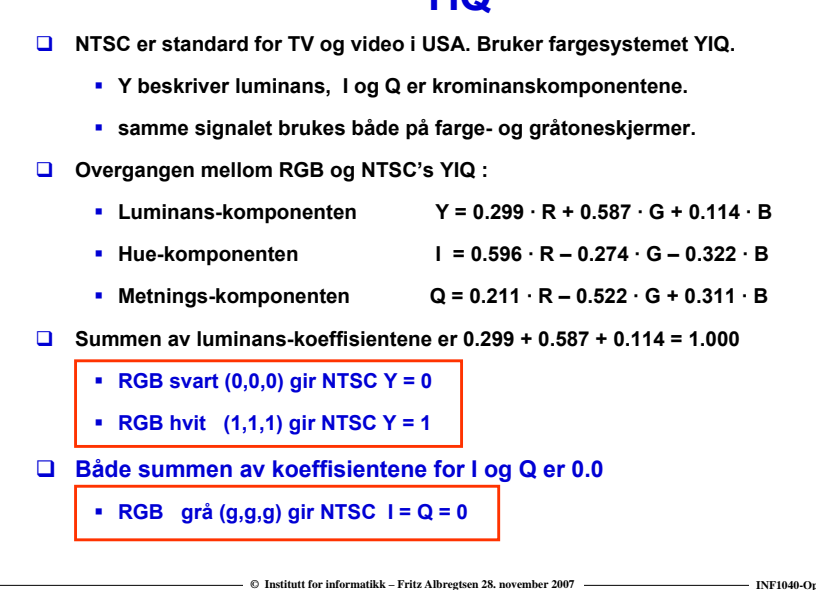

#### **Fargebilder og fargetabeller Hvert piksel i et RGB-bilde kan lagres med f.eks (8+8+8) biter Alternativt kan man bruke**  *b* **biter til hvert piksel i bildet og en fargetabell med 2<sup>b</sup> linjer. Hver linje i tabellen beskriver en r, g, b-farge med f.eks. 24 biter Tabellen inneholder de 2<sup>b</sup> fargene som best beskriver bildet. <sup>I</sup> bilde-filen ligger nå pikselverdiene som tall mellom 0 og 2b. Når vi skal vise bildet, slår vi opp i tabellen i samme linje som pikselverdien, og finner r, g, b-verdiene til pikselen. M·N·24 biterRGB-bildeM·N·8 bitergråtone-bilde <sup>2</sup><sup>8</sup> linjer <sup>á</sup> 24 biter fargetabell eller<sup>+</sup>**

**Fargetabeller gir fleksibilitet. Hvilket alternativ tar mest plass?**

**© Institutt for informatikk – Fritz Albregtsen 28. november 2007 INF1040-Oppsum-FA-22**

#### **Chroma 4:4:4, 4:2:2, 4:1:1 eller 4:2:0**

- **Subsamplingen i YCbCr betegnes med talltrippelet 4:n:n**
- **n angir hvor mange av 4 originale piksler i Cb og Cr som faktisk lagres / sendes.**
- **8 · 8 piksler er en "blokk" i et digitalt bilde.**
- **En "blokk" er grunn-enheten i JPEG-kompresjon av digitale bilder.**
- **JPEG bruker 4:2:0**

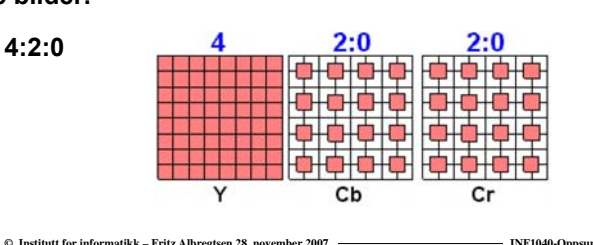

#### **Hva er et histogram?**

- **Anta at vi har et gråtonebilde med** *m · <sup>n</sup>* **piksler** 
	- **hvert piksel har ordlengde b biter => vi har 2b mulige gråtoner.**
- **Ser på gråtonen i hver piksel, teller opp hvor mange piksler det finnes for hver pikselverdi, og får et** *gråtone-histogram***.**

**© Institutt for informatikk – Fritz Albregtsen 28. november 2007 INF1040-Oppsum-FA-24**

**Histogrammet** *h(v)* **er en tabell over antall forekomster av verdien v.**

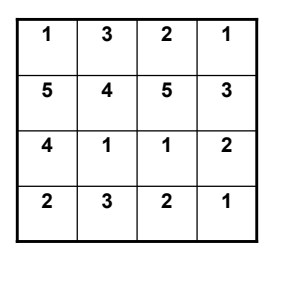

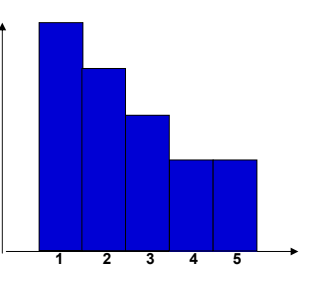

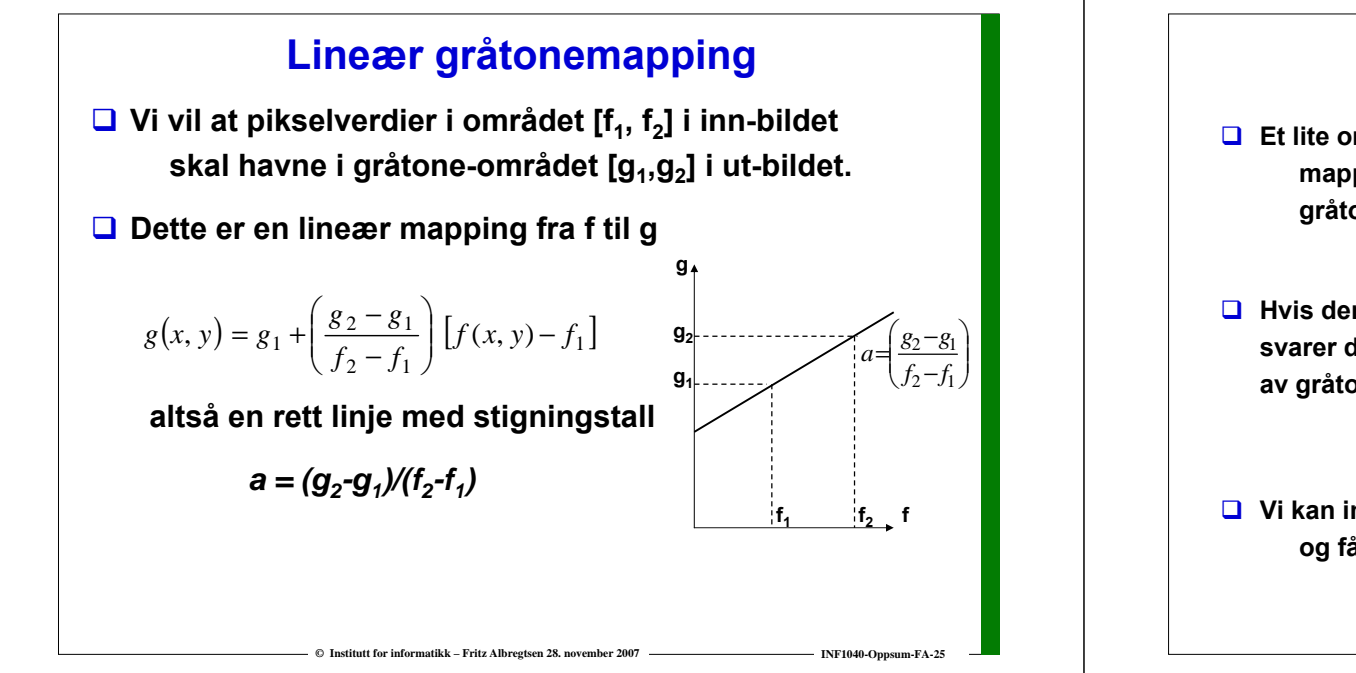

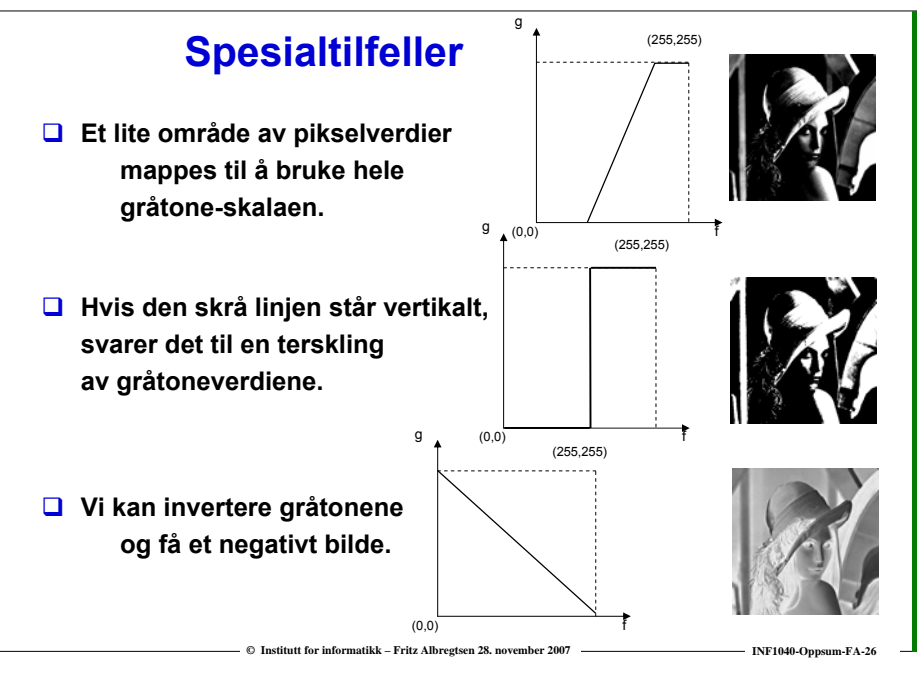

## **Støyfiltrering – middelverdi eller median**

**To enkle metoder for å filtrere et bilde:**

- **Middelverdifilter: erstatt pikselverdien i et punkt med gjennomsnittet av pikselverdiene til nabopikslene.**
- **Medianfilter: erstatt pikselverdien i et punkt med medianen av pikselverdiene til nabopikslene.**
	- г **Bevarer kanter i bildet bedre enn middelverdifilteret.**

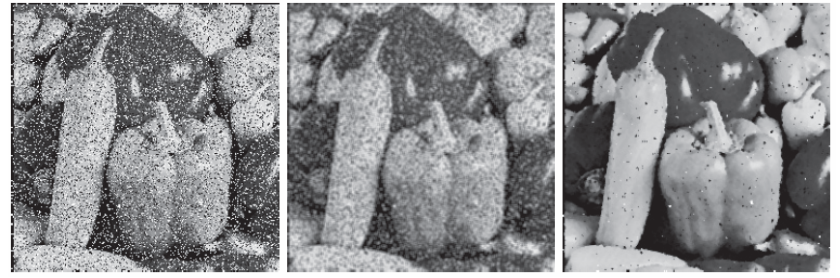

**<sup>©</sup> Institutt for informatikk – Fritz Albregtsen 28. november 2007 INF1040-Oppsum-FA-27**

**Bildeforbedring: "Unsharp masking"**

- $\Box$  Middelverdi-filtrering gjør bildet uskarpt.
- **Vi kan subtrahere det uskarpe bildet fra originalen, og addere differansen til originalen.**
- **Resultatbildet vil virke skarpere enn originalen.**

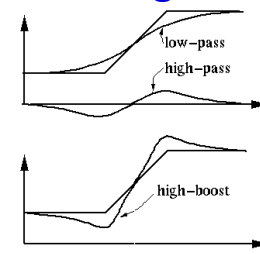

**Alternativ: original + høypass = "high-boost"**

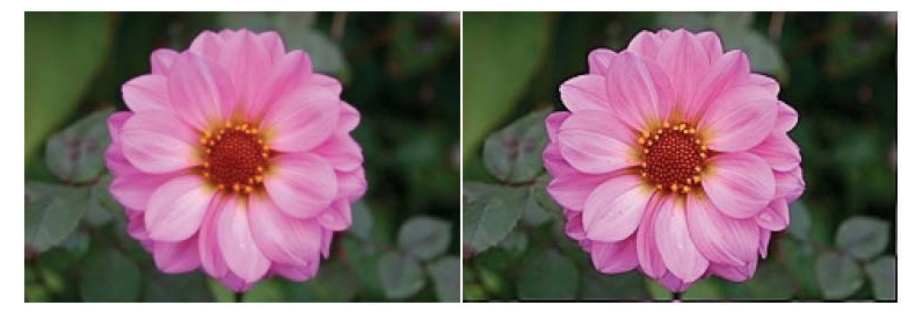

**© Institutt for informatikk – Fritz Albregtsen 28. november 2007 INF1040-Oppsum-FA-28**

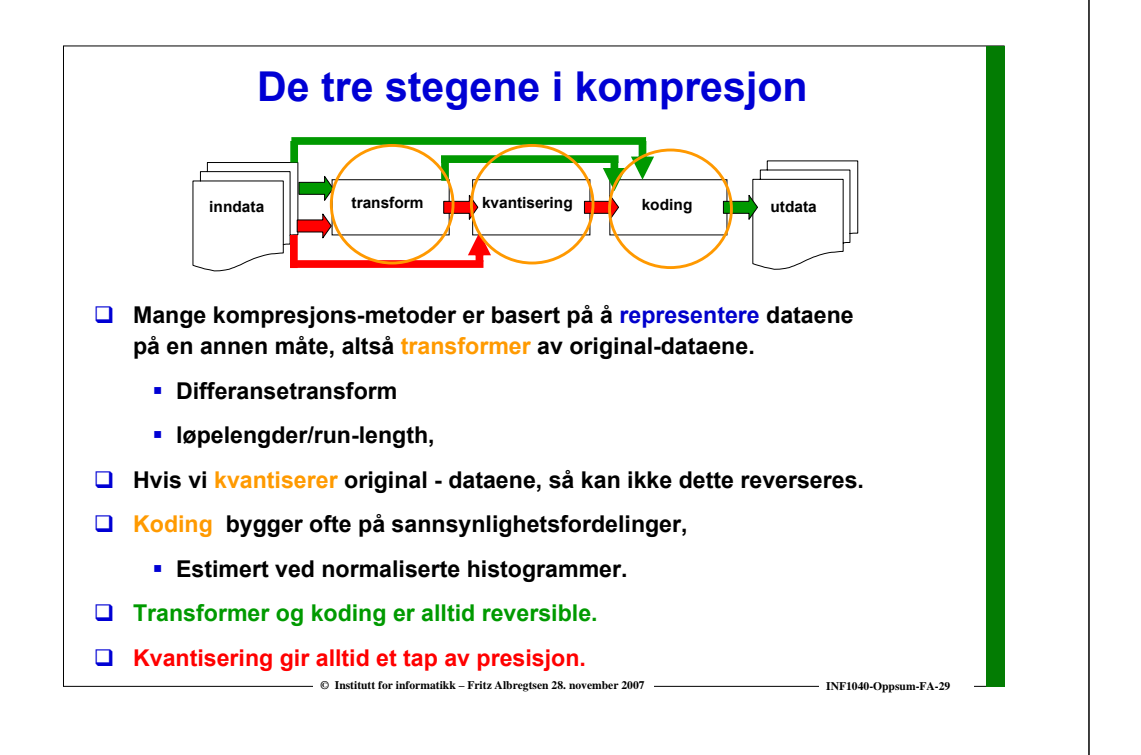

### **Kompresjonsrate og redundans**

- **Vi vil lagre en gitt informasjonsmengde ved bruk av færre data.**
- **Redundante data må bort.**
- **Kompresjonsraten angis som**

 $CR = i/c$ 

*i* **er antall biter per sampel originalt**

*c* **er antall biter per sampel i det komprimerte datasettet.** 

# **Differansetransform**

- **Gitt en linje i bildet med gråtoner f**<sub>1</sub>,.....f<sub>N</sub>, 0 ≤ f<sub>i</sub> ≤ 2<sup>b</sup>-1.
- **Transformer (reversibelt) til** 
	- ${\bf g}_1$  =  ${\bf f}_1$ ,  ${\bf g}_2$  =  ${\bf f}_2$ - ${\bf f}_1$ ,  ${\bf g}_3$  =  ${\bf f}_3$ - ${\bf f}_2$ , ......,  ${\bf g}_N$  =  ${\bf f}_N$ - ${\bf f}_{N-1}$
- **Vi trenger nå b+1 biter hvis vi skal tilordne like lange binære koder til alle mulig verdier.**
- **I differansehistogrammet vil de fleste verdiene samle seg rundt 0.**
- **Naturlig bit-koding av differansene er IKKE optimalt.**

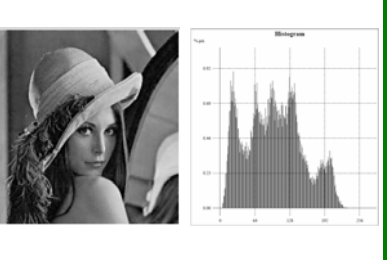

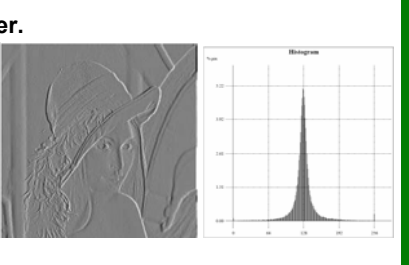

## **Løpelengde-transform (run-length)**

**© Institutt for informatikk – Fritz Albregtsen 28. november 2007 INF1040-Oppsum-FA-30**

**Gitt en sekvens av pikselverdier fra en linje i et bilde, f.eks**

**333333555555555544777777 (24 byte)**

- **Vi ser at flere piksler etter hverandre er like**
	- **Hvert slikt "run" har en pikselverdi og en lengde**
- **Vi kan lagre en sekvens av tall-par (fi,ri)**
	- **f er pikselverdien i et "run"**
	- **r er lengden til et "run" (run-length)**
- **Tilsammen trenger vi her 4 tallpar**
	- **(3,6), (5,10), (4,2), (7,6) istedenfor hele sekvensen av 24 tall ovenfor.**
- **Løpelengdetransformen er reversibel !**

#### **Naturlig binær-koding**

- **Naturlig binær-koding:**
	- **Alle kode-ord er like lange.**
	- **Kjenner vi noen eksempler på dette?**
- **Eks: vi har 8 mulige verdier**

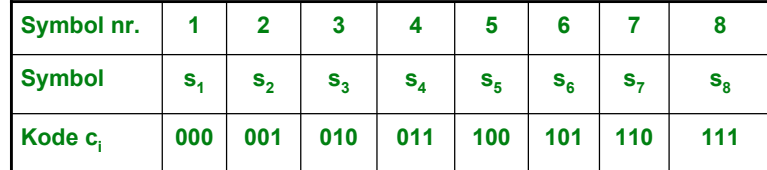

 **Naturlig binærkoding er bare optimal hvis alle verdiene i sekvensen er like sannsynlige.**

**© Institutt for informatikk – Fritz Albregtsen 28. november 2007 INF1040-Oppsum-FA-33**

**© Institutt for informatikk – Fritz Albregtsen 28. november 2007 INF1040-Oppsum-FA-35**

## **Gjennomsnittlig antall biter pr. symbol**

- $\Box$  Anta at vi konstruerer en kodebok med kodeord  $\mathbf{c}_1, \dots \mathbf{c}_N$ **slik at symbol si kodes med kodeordet ci.**
- **bi er ord-lengden (angitt i biter) av kodeordet ci.**
- **Gjennomsnittlig antall biter pr. symbol for denne koden er:**

$$
R = b_1 p_1 + b_2 p_2 + \dots + b_N p_N = \sum_{i=1}^N b_i p_i
$$

**© Institutt for informatikk – Fritz Albregtsen 28. november 2007 INF1040-Oppsum-FA-34**

# **Entropi, H**

**Entropi er gjennomsnittlig informasjon pr. symbol.**

$$
H = -\sum_{i=0}^{2^{b}-1} p(s_i) \log_2(p(s_i))
$$

- **Entropien setter en øvre grense for kompresjonsraten hvis vi koder hvert symbol for seg.**
- **Entropien er en nedre grense for det gjennomsnittlig antall biter pr. symbol**

H ≤ R

# **Framgangsmåte - Huffman-koding**

**Gitt en sekvens med N symboler:**

- **1. Sorter symbolene etter sannsynlighet, slik at de minst sannsynlige kommer sist.**
- **2. Slå sammen de to minst sannsynlige symbolene i en gruppe, og sorter igjen etter sannsynlighet.**
- **3. Gjenta 2 til det bare er to grupper igjen.**
- **4. Gi kodene 0 og 1 til de to gruppene.** 
	- **Kode 0 til den mest og 1 til den minst sannsynlige av de to**

**© Institutt for informatikk – Fritz Albregtsen 28. november 2007 INF1040-Oppsum-FA-36**

**5. Traverser bakover, og legg til 0 og 1 i kodeordet for de to minst sannsynlige gruppene i hvert steg.**

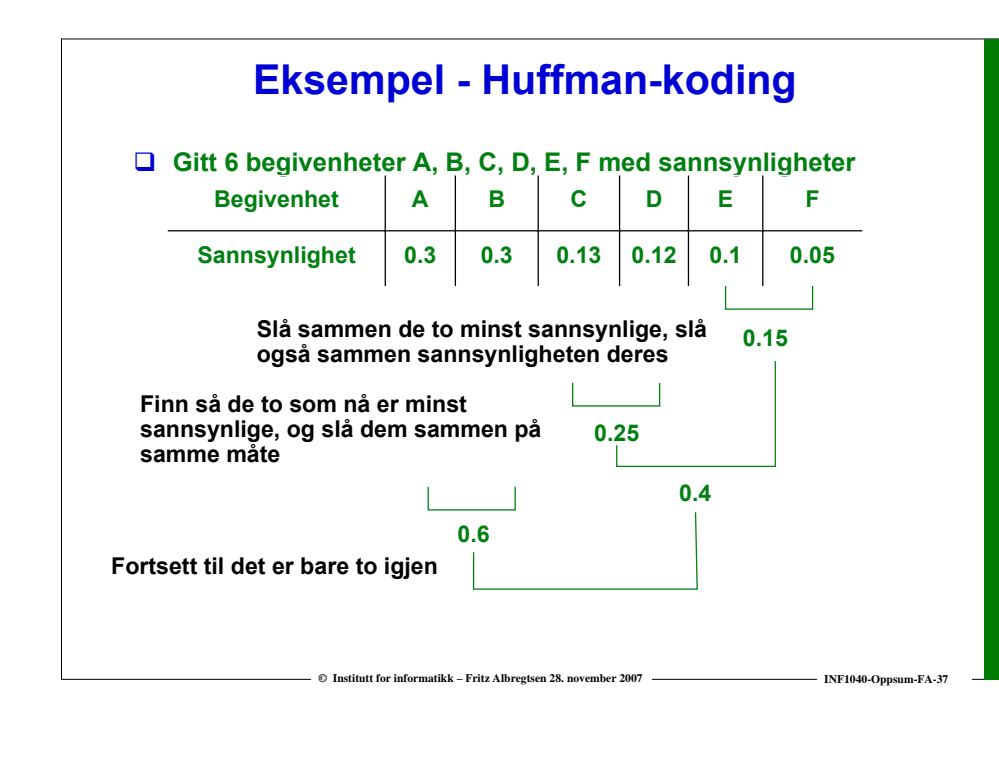

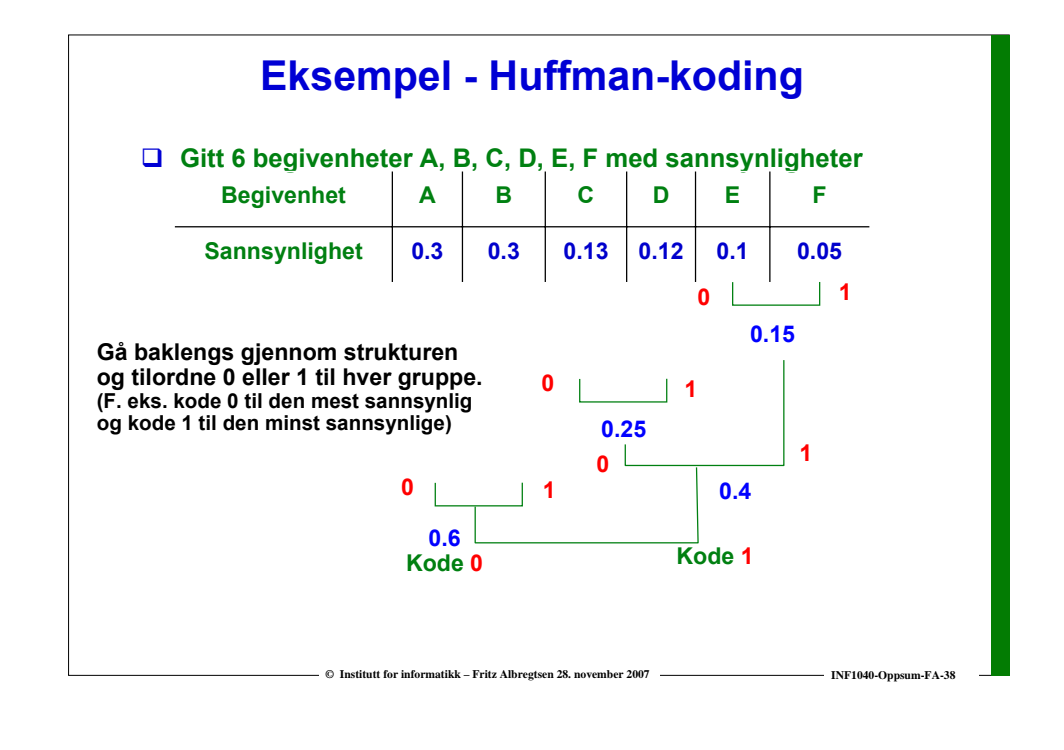

#### **© Institutt for informatikk – Fritz Albregtsen 28. november 2007 INF1040-Oppsum-FA-39 Kodeboken Dette gir følgende kodebok Med sannsynlighetene 0.3 0.3 0.13 0.12 0.1 0.05 blir gjennomsnittlig antall biter pr. symbol (R) for denne koden: Entropien H er her mindre enn R:**  $= b_1 p_1 + b_2 p_2 + ... + b_N p_N = \sum_{i=1}^{N} b_i p_i = 0.6 * 2 + 0.4 * 3 = 2.4$  $R = b_1 p_1 + b_2 p_2 + ... + b_N p_N = \sum b_i p_i$ **Kode 00 01 100 101 110 111 Begivenhet A B C D E F**  $(s_i)$ log<sub>2</sub> $(p(s_i))$  = 2.34  $2^{\nu} - 1$ 0 $=-\sum_{i=1}^{2^{b}-1} p(s_i) \log_2(p(s_i)) =$ *i* $H = -\sum_{i} p(s_i) \log_2(p(s_i))$

# **Når er Huffman-koding optimal?**

 **Den ideelle binære kode-ord lengden**  ${\bf f}$ or symbol s<sub>i</sub> er b<sub>i</sub> = - log<sub>2</sub>(p(s<sub>i</sub>))

 **Siden bare heltalls ordlengder er mulig, er det bare** 1

$$
p(s_i) = \frac{1}{2^k}
$$

**for heltall k som tilfredsstiller dette.**

**Eksempel: bildeutsnitt og histogram til høyre.**  $H = -3 \cdot (1/4) \cdot \log_2(1/4) - 4 \cdot (1/16) \cdot \log_2(1/16)$ 

 $= 3 \cdot (1/4) \cdot 2 + 4 \cdot (1/16) \cdot 4 = 2.5$  biter per piksel

**Og siden alle sannsynlighetene her er 1/2k, er Huffman-koding optimal, og den gjennomsnittlige ordlengden blir også R = 2.5 biter per piksel.**

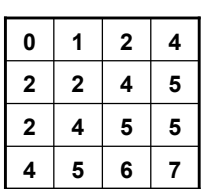

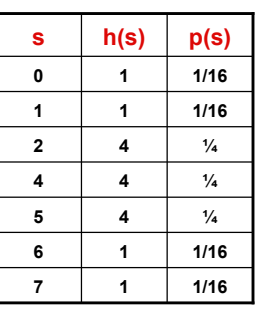

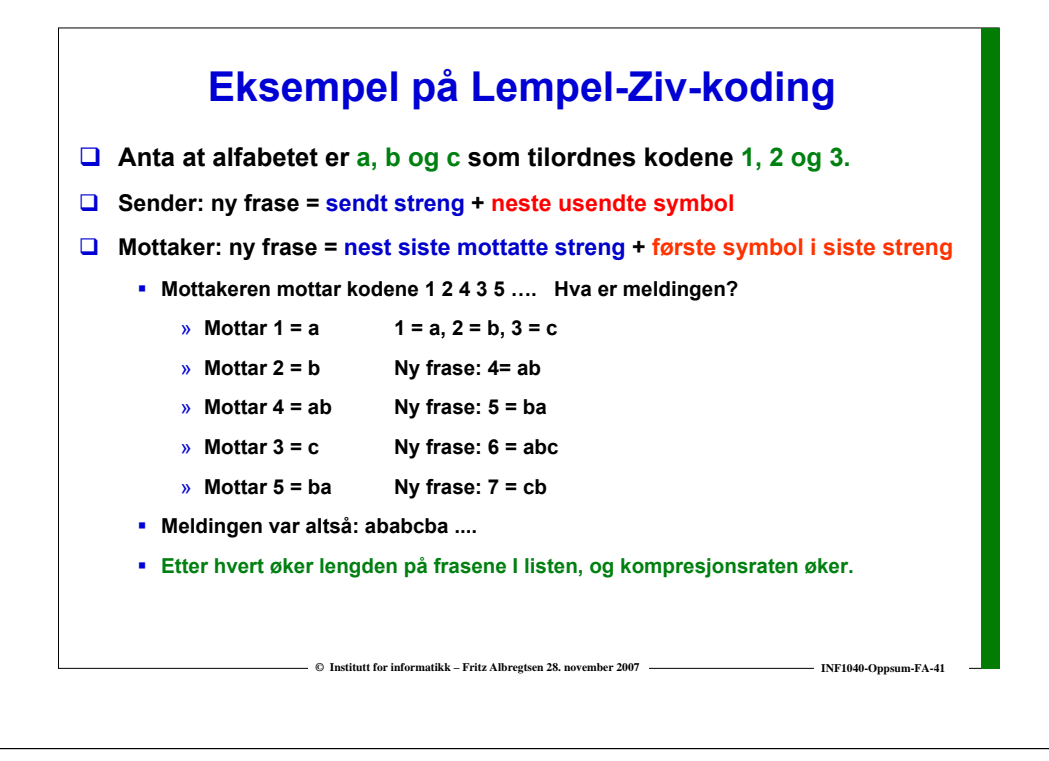

#### **"Lossy" JPEG-kompresjon av RGB-bilde**

- **Vi skifter fargerom slik at vi separerer intensitet fra kromasi (sparer plass).**
- **Bildet deles opp i blokker på 8 · 8 piksler, og hver blokk kodes separat.**

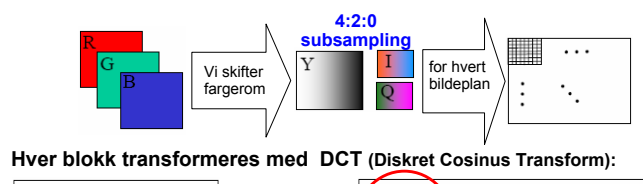

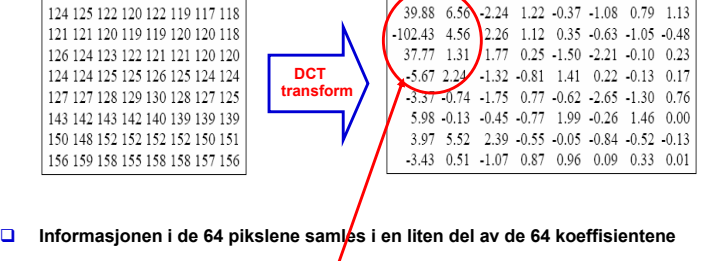

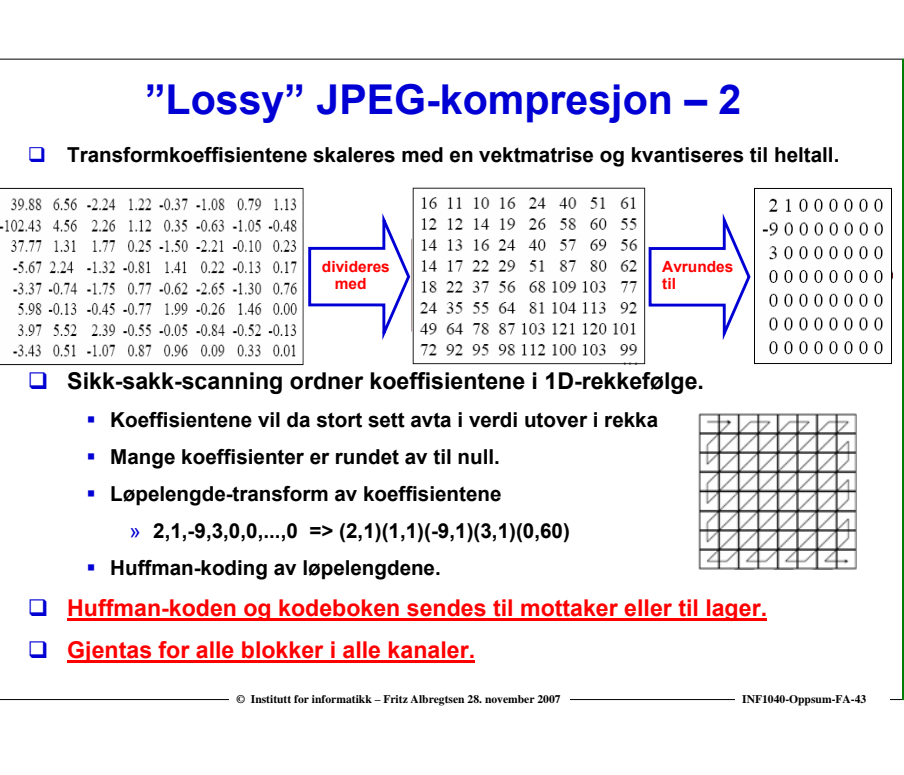

#### **Takk for oppmerksomheten !**

**© Institutt for informatikk – Fritz Albregtsen 28. november 2007 INF1040-Oppsum-FA-42**

#### **Vi har gitt dere**

 $\Box$ 

- **13 forelesninger**
- **En 387 siders lærebok**
- **Over 500 lysark, 3 obliger og masse oppgaver**

#### $\Box$ **Noe av dette ser dere sikkert nytten av allerede.**

**Mest i øverste venstre hjørne**

- **Noe vil dere senere finne at dere har bruk for.**
- **Men det er sikkert noe dere ikke kan …**
	- **- og noe dere ikke vet at dere ikke kan …**
	- **- og mye dere kan som dere ikke har fra oss …**

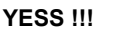

- 
- **Tenk om du etter eksamen kan si**
- **Det har vært en fornøyelse å forelese for dere!**
- **Vi står fortsatt til disposisjon, helt fram til like før eksamen**
- *Lykke til videre !*

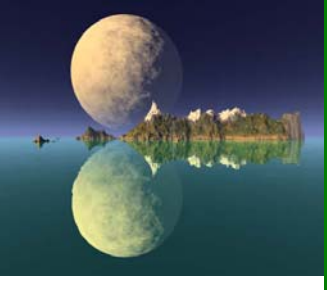

#### **Ken Musgrave, "Blessed State" (1988)**

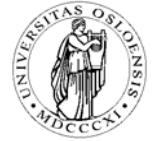